## **DS D'INFORMATIQUE – SUJET 0 – CORRIGÉ**

## **Exercice 1 – Calcul des coefficients binomiaux**

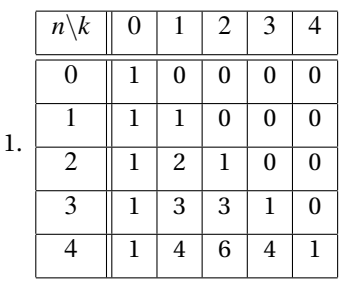

2. En utilisant la première relation de (*I*), on remplit la colonne *k* = 0 avec des 1, puis avec la seconde, on remplit le reste de la ligne  $n = 0$  avec des 0.

Ensuite, avec la relation (*R*), on peut remplir le reste de la ligne *n* = 1 car cela n'utilise que les valeurs de la ligne *n* = 0, qui sont connues. On procède de même pour la ligne *n* = 2, qui n'utilise que le valeurs de la ligne *n* = 1, et ainsi de suite jusqu'à  $n = 4$ .

Dans la fonction binom(N,K), on va construire un tableau 2D appelé <sup>T</sup>, de sorte que T[n,k] contient la valeur *n k* .

3.

```
1 import numpy as np
2 def binom (K, N): # calcule le coefficient "K parmi N"
3 if K > N :
4 return 0
5 else :
6 T = np.zeros( (N+1, N+1) ) # tableau de taille (N+1)\times(N+1) rempli de zéros
7
8 # On remplit d'abord T avec la formule (I)
9 for n in range ( N +1) :
10 \tT[n, 0] = 111 # T[0 ,k] vaut déjà 0
12
13 # On remplit ensuite T avec la formule (R)
14 for n in range ( N ) :
15 for k in range ( N ) :
16 T[n+1, k+1] = T[n, k] + T[n, k+1]17
18 return T[N,K]
```
- 4. Une opération élémentaire est ou bien une opération de comparaison (< > == etc.) ou bien une opération de calcul simple (+  $-$  \* / etc.)
- 5. Seule la ligne 16 compte pour une opération élémentaire. Si *K* > *N*, on ne réalise donc aucune opération élémentaire. Si *K* ≤ *N*, alors la ligne 16 est exécutée une fois pour chaque couple  $(k, n) \in [0, N - 1]^2$ : il y a donc  $N^2$  opérations élémentaires. Le pire cas arrive donc lorsque  $K \leq N$ .

La complexité est ainsi d'ordre *N* 2 , c'est-à-dire quadratique.

- 6. Montrons ce résultat par récurrence sur  $N \in \mathbb{N}$ .
	- Initialisation : si  $N = 0$ , alors la relation (*I*) suffit pour calculer (  $\boldsymbol{0}$ 1 ), donc on fait bien  $N = 0$  opération élémentaire.

• Hérédité : Supposons qu'on puisse calculer *N* 1 avec *N* opérations élémentaires. Montrons qu'on peut calculer  $(N+1)$ 1  $\bigcap$  avec  $N+1$  opérations élémentaires. En appliqant  $(R)$  pour  $k=0$  et  $n=N$ , on a

$$
\binom{N+1}{1}=\binom{N}{0}+\binom{N}{1}
$$

Or,  $\binom{N}{0}$  $\boldsymbol{0}$  $= 1$  par (*I*) et  $\binom{N}{1}$ 1  $\bigg)$  s'obtient avec *N* opérations élémentaires. Ainsi, en  $N+1$  opérations élémentaires, on peut calculer  $\binom{N+1}{1}$ 1 .

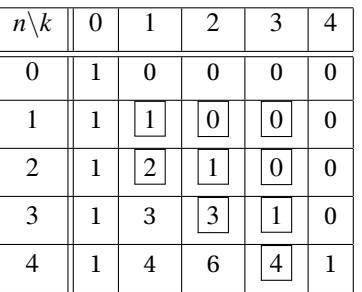

- 7. Il faut 9 opérations élémentaires :
- 8. La proposition correcte est b). *Bien que cela ne soit pas demandé, voilà pourquoi a), c) et d) ne marchent pas :*
	- Si a) était correcte, alors *k* ≤ *K* −2 et donc l'instruction T[n+1,k+1]=... ne permet pas de remplir T au-delà de la colonne d'indice *K* −1 : cela ne suffit pas pour en déduire T[N,K].
	- Si c) était correcte, alors on réalise une itération avec  $k = K$ . Avec l'instruction binom(N,N), on a  $K = N$ , et donc on réalise une itération avec  $k = N$ . Or, lorsque  $k = N$ , l'instruction  $T[n+1, k+1]=...$  produit une erreur car  $T$  n'a pas de colonne d'indice  $N + 1$ : elles vont de l'indice 0 à l'indice  $N$  (pour un total de  $N + 1$  colonnes).
	- Si d) était correcte, alors *k* ≤ *n* − 1. Or, *n* ≤ *N* − 1 par la ligne 14 : ainsi, on aurait *k* ≤ *N* − 2. Avec l'instruction T[n+1,k+1]=... on remplit au mieux jusqu'à la colonne d'indice *k* +1 ≤ *N* −1. Avec l'instruction binom(N,N), on ne pourrait donc pas calculer T[N,N].
- 9. Si *K* = 1, alors la ligne 15 modifiée ne réalise qu'une seule itération, pour *k* = 0. Ainsi la ligne 16 est exécutée *N* ×1 fois : on fait bien *N* opérations élémentaires.

| 10. | $n\backslash k$ | $\boldsymbol{0}$ |              | $\overline{2}$ | 3                | 4                |
|-----|-----------------|------------------|--------------|----------------|------------------|------------------|
|     | 0               | $\mathbf{1}$     | $\mathbf{0}$ | $\mathbf{0}$   | $\bf{0}$         | $\bf{0}$         |
|     |                 | 1                |              | $\overline{0}$ | $\boldsymbol{0}$ | $\boldsymbol{0}$ |
|     | $\mathfrak{2}$  | 1                | 2            |                | $\boldsymbol{0}$ | $\bf{0}$         |
|     | 3               | 1                | 3            | 3              | 1                | $\overline{0}$   |
|     |                 | 1                | 4            | 6              | 4                | 1                |

11. On peut modifier la ligne 15 comme suit :

1 **for** k **in range** (**min** ( n +1 , K ) ) :

*De cette manière, on a toujours k* ≤ *n, donc l'instruction* T[n+1,k+1]=... *ne va jamais remplir la partie au-dessus de la diagonale de* T*.*

*Enfin, on peut faire encore mieux car pour calculer* 4 3 *, il n'est pas nécessaire de calculer par exemple* 4 1 *. Pour la ligne N,*

*on peut donc commencer l'itération à k* = *K. Pour la ligne N* −1*, on peut donc commencer à k* = *K* −1*, etc. On se retrouve alors avec :*

1 **for** k **in range** ( **max** (0 , n +K - N ) , **min** ( n +1 , K ) ) :